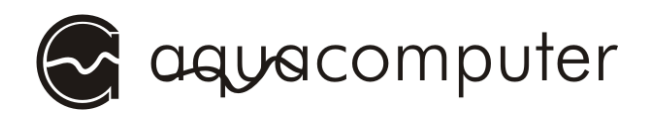

# Betriebsanleitung Splitty9 Active

Splitty9 Active ist ein aktiver 9-fach Splitter für 4-pin PWM-Lüfter.

### Elektrische Anschlüsse

Verbinden Sie den weißen, mit "input" beschrifteten Stecker des Splitters mittels beiliegendem Kabel mit einem Lüfterausgang. Verbinden Sie den SATA-Stromversorgungsstecker mit einem passenden Anschluss des PC-Netzteils.

Das PWM-Signal wird an alle neun schwarzen Steckverbinder weitergeleitet, zusätzlich wird das Tachosignal des mit "rpm" beschrifteten Steckers an den Lüfterausgang zurückgeleitet.

#### Einschaltschwelle einstellen

Der Splitter kann die angeschlossenen Lüfter unterhalb eines einstellbaren PWM-Signals ausschalten. Stellen Sie zuerst den Lüfterausgang auf die gewünschte Startleistung ein. Drehen Sie dann den blauen Drehregler im Uhrzeigersinn, bis die rote LED neben dem Regler erlischt, dann etwas gegen den Uhrzeigersinn, bis die LED wieder aufleuchtet.

Zum Deaktivieren der Funktion drehen Sie den Regler gegen den Uhrzeigersinn bis zum Anschlag.

### **Befestigung**

Der Splitter kann mittels des selbstklebenden Klettbands beliebig im Gehäuse befestigt werden, alternativ stehen zwei Befestigungsbohrungen zur Verfügung.

#### Hinweise

Dieses Gerät darf am Ende seiner Lebensdauer nicht mit dem Hausmüll entsorgt werden. Die Entsorgung kann über lokal verfügbare Rückgabe- und Sammelsysteme für Elektroaltgeräte erfolgen.

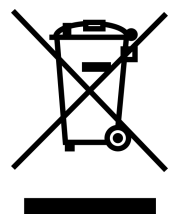

## Die maximale Strombelastbarkeit des Splitters von 4,5 A darf nicht überschritten werden!